# 1. VNA-Cal-Kits

Der Inhalt des Textes soll in kurzer Form die Kalibrierung und das Verständnis von elektronischen Kalibrierstandards näher bringen. Diese kommen bei modernen Netzwerkanalysatoren (VNA) mit der Möglichkeit USB Geräte zu steuern immer häufiger zum Einsatz. Auf die ausführliche Theorie der Kalibriervorgänge, Korrekturwerte und Fehlermodelle im VNA wurde bewußt verzichtet. Mit den Unterlagen aus der Literaturliste ist dies jedoch möglich. Sehr zu empfehlen ist das Buch für VNA Anwender von Prof. Michael Hiebel in der 3. Auflage.

#### 1.1 Warum Kalibrierung

Der vektorielle Netzwerkanalysator mißt komplexe HF-Größen wie Reflexion und Dämpfung (Verstärkung). Die Darstellung ist auf der Anzeige in verschiedenen Formen wie komplex (Real und Imaginär), Betrag und Phase oder auch als Smith-Chart möglich. Um richtige Ergebnisse zu erhalten ist zuvor eine Kalibrierung an den zwei Messports nötig. Dazu verwendet man im Normalfall Kalibriersätze mit passiven HF-Teilen wie Open (Offen) , Short (Kurzschluß) und Load (Last = 50 Ohm). Für die Kalibrierung der Dämpfung (Durchgang) werden die zwei HF-Messkabel miteinander verbunden. Die HF-Teile sind für die Kalibrierung der Reflexionsmessungen nötig. Die Smith-Chart ist eine auf den Wellenwiderstand (50 Ohm) normierte, in einen Kreis mathematisch transformierte komplexe Ebene (konforme Koordinatentransformation). Im Innern des Kreises befinden sich kreisförmige Bogenstücke für die Impedanzen. In der Waagerechten ist eine Gerade. Die Kalibrierung mit den drei HF-Teilen skaliert die komplette Kreisebene. Theoretisch könnte man drei oder mehr Punkte im Kreis mit verschieden Lastimpedanzen kalibrieren. Da aber die Herstellung von diesen zu ungenau und deren Rückführung schwierig ist, nimmt man die oben erwähnten HF-Teile. Diese liegen im Idealfall alle auf der Geraden im Kreis. Open (rechts) und Short (links) je an den beiden Außengrenzen des Kreise und die Load genau im Mittelpunkt von Kreis und Gerade. Damit ist der Kreis und die nötige Skalierung der Smith-Chart für die Messung abgeschlossen. An der Smith-Chart kann man sich leichter als in der komplexen Ebene den Sinn der Kalibrierung vorstellen.

#### 1.2 Rückführung auf Normale beim VNA

Die Rückführungskette für die Messungen mit einem Netzwerkanalysator besteht aus mechanischen Verifikationssätzen und Kalibriersätzen. Diese müssen für jeden Frequenzbereich vorhanden sein. Um einen Netzwerkanaysator mit zwei Ein-/Ausgängen auf sein Spezifikationen zu überprüfen, wird zuerst eine Zweitor Kalibrierung mit dem Kalibriersatz einschließlich der Anschlußleitungen durchgeführt. Dannach erfolgt die eigentlich Überprüfung mit einem Verifikationssatz. Die elektrischen Daten der vier Verifikationsnormale sind nach Betrag und Phase bekannt und müssen innerhalb der Spezifikationen mit den Messergebnisssen übereinstimmen. Die folgenden Betrachtungen werden hautsächlich für HP/Agilent/Keysight Aufbauten gemacht, gelten aber auch für Rohde&Schwarz, Anritsu oder Maury Microwave. Es gibt verschieden Kalibrierverfahren mit unterschiedlichen Normalen und Fehlermodellen. Hier soll die mechanische Kalibrierung nur mit Open/Short/Load durchgeführt werden.

### 1.2.1 Aufbau Verifikationssatz

Der Verifikationsatz besteht meist aus zwei Luftleitungen von 50 Ohm und 25 Ohm. Außerdem sind noch zwei Dämpfungsglieder mit 20 dB und 40 dB (50 dB) vorhanden. Mit diesen vier Normalen lassen sich alle S-Parameter und VNA Kenndaten hinreichend gut überprüfen.

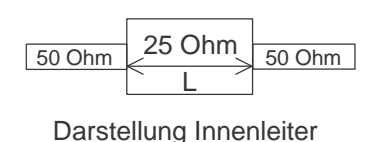

Die Luftleitungen sind durch ihre mechanische Länge und den Innenleiterdurchmesser, der bei dem 25 Ohm einen Dickensprung macht (Beatty-Standard / NIST), sehr genau herzustellen. Die Dämpfungsglieder müssen bei einem Speziallabor des Herstellers präzise vermessen werden. Die elektrischen Daten der vier Normale sind nur für diese

Teile gültig und müssen als Datensatz zum Messdatenvergleich mitgeliefert werden.

### 1.2.2 Aufbau mechanischer koaxialer Kalibriersatz

Der mechanische koaxiale Kalibriersatz besteht aus Open, Short und Load jeweils für jedes Steckergeschlecht (male/female). Weiterhin sind elektrisch gleich lange (Phase) Adapter vorhanden. Die elektronische Kalibriereinheit, die später genau betrachtet wird, hat lediglich zwei koaxiale Anschlüsse und eine Steuerleitung (USB).

Der Kurzschluß (Short) ist ein kurzes Stück Luftleitung befestigt am Ende an einer Metallfläche in einem Gehäuse. Man kann den S-Parameter der Reflexion über die Luftleitungslänge und mögliche induktive Komponenten mathematisch beschreiben.

Der Leerlauf (Open) ist ein kurzes offenes Stück Lufleitung, was um Abstrahlungseffekte zu verhindern, in einem geschlossenen Metallgehäuse endet. Auch hier kann man den S-Parameter über die Lufleitungslänge und immer vorhandene frequenzabhängige kapazitive Komponenten beschreiben. Zwischen dem Leitungsende und dem Gehäuse sind immer Steukapazitäten vorhanden. Der Imaginärteil wird dadurch negativ.

Der Abschluß (Load) ist ein ein Luftleitungsstück, dass in einem Widerstandssubstrat endet. Bis zu 3 GHz lassen sich sehr gute Abschlüsse mit niedrigen Reflexionsbeträgen herstellen. Darüber haben die Abschlüsse ansteigende Reflexionsfakoren und verschlechtern so die Kalibrierung des Kreismittelpunkts im Smith-Chart. Für die Kalibrierung wird die Load als ideal betrachtet.

Die Verluste in den kurzen Luftleitungsstücken der Normale sind zu vernachlässigen.

Die Schiebelast (Slidingload) ist ein etwa 20 cm langes Lufleitungsstück, um das ein Ferritzylinder angeordnet ist. Diesen kann man über die Leitung vor und zurück schieben. Die Rückflußdämpfung der Schiebelast ist mit etwa 30dB schlechter als der normale Abschluß im unteren Frequenzbereich. Jedoch ist die vorhandene Luftleitung mit über 50dB Rückflußdämpfung eine fast ideale Last. Durch das Schieben der Last, ändert man die Länge der aktiven Leitung und damit die Phase. In der Smith-Chart bildet sich bei verschiedenen Längeneinstellungen ein Kreis ab. Der Mittelpunkt des Schiebekreises entspricht dem Reflexionsfaktor der Lufleitung und ist im Idealfall der Mittelpunkt (50Ohm) der Smith-Chart. Die Differenz der Mittelpunkte ist ein Korrekturbetrag für den Analyzer. Um einen Kreis zu erzeugen, muß die Last bei sechs Durchgängen auf verschieden Längenpunkte an der Schiebelast eingestellt werden. Eine Anwendung ist erst ab 2 GHz möglich. Den Innenleiter (Luftleitung) der Schiebelast kann man auch schieben. So läßt sich dieser ohne Luftspalt auf den Messport leicht andrücken. Bei den anderen Normale und Messtoren müssen die mechanischen Maße der Innenleiter (Pintiefe) sehr genau stimmen, was man mit Messuhren kontrollieren muß! Nur so sind Luftspalte bei den Innenleiterübergänge zu verhindern und damit zusätzliche Reflexionen. Bei Kurzschluß und Leerlauf stimmen bei falschen Maßen die Leitungslängen und so die berechneten Phasenverläufe nicht mehr!

Alle genannten Normale lassen sich mit hoher Präzision bis in den oberen GHz-Bereich herstellen.

#### 1.2.3 Aufbau elektronische Kalibriereinheit

Die elektronische Kalibriereinheit muß mit ihren eingebauten Impedanzen auch, wie bei den mechanischen Kalibriersätzen die Smith-Chart skalieren. Das kann man mit beliebigen Impedanzen machen, da dann vielleicht die Herstellung einfacher ist, oder versuchen die Impedanzen mit Open, Short, Load und Durchgang möglichst genau zu erreichen. Da die Korrekturdaten in einem Speicher vorhanden sind, können die Impedanzen beliebig von den idealen Werten abweichen. Es muß allerdings gewährleistet sein, dass über die Zeit die Impedanzen sehr stabil sind. Dazu wird die Kalibriereinheit auf eine bestimmte Temperatur (>30°C) aufgeheizt. Grundsätzlich werden die eingebauten Normale und Leitungsverbindungen im Innern hinter den Testports mit Pin-Dioden-Schaltern geschaltet. Zur Steuerung über den vorhandenen USB-Anschluß, durch den auch die Stromversorgung der Einheit erfolgt, ist die entsprechende Elektronik vorhanden. Zudem ist ein Speicher eingebaut, der die Korrekturdaten für die internen Normale beinhaltet. Die gesamte Steuerung erfolgt extern durch den VNA. Bei Rohde&Schwarz befindet sich der HF-Aufbau auf einem  $AL_2O_3$ -Substrat. Die Eingänge werden für Short mit Masse, für Load mit 50 Ohm und für Open gar nicht verbunden. Zusätzlich gibt es noch die Verbindung der beiden Tore mit einem Stück Leitung von 50 Ohm Wellenwiderstand. Da die so erzeugten Impedanzen nicht so einfach wie die präzisen mechanischen berechnet und rückgeführt werden können, muß man über eine mechanisch kalibrierte Messung die Korrekturdaten für die elektronische Kalibriereinheit erzeugen und abgespeichern. Für die Standardkonfiguration geschieht das beim Hersteller. Zum Beispiel sind die Rohdaten für S12/8GHz: -10,5dB und für S11/8GHz-Load: 18dB. Die Spezifikationen bei diesen Punkten nach Korrektur lauten jedoch 0dB±0,1dB und >36dB! Zusätzlich kann der Anwender sich für andere HF-Stecker oder Adapteraufbauten eigene Korrekturdaten mit Hilfe des VNAs erzeugen. Wie das geht, wird hier nicht behandelt, aber in den Anleitungen der Hersteller beschrieben. Er benötigt allerdings einen zusätzlichen mechanischen Kalibriersatz, dessen Messunsicherheit in die Korrekturdaten eingeht. Die Langzeitstabilität ist auch auf Grund der Pin-Dioden-Schaltern nicht so hoch wie bei rein mechanischen Normalen.

Besonders bei 4- oder noch Mehrtor-VNAs sind die Mehrtor-Kalibriereinheiten eine erhebliche Arbeitserleichterung bei der Kalibrierung des VNA. So reduziert sich das An- und Abschrauben bei 4 Toren von 18 auf 4 mal.

Die Kalibrierung mit einer elektronischen Kalibriereinheit liegt von der Messunsicherheit des VNA nach der Kalibrierung etwa bei der mit einem mechanischen Standardkalibriersatz. Genauer wird die Kalibrierung mit dem Präzisionssatz einschließlich einer Schiebelast, da sie den 50 Ohm Punkt am genauesten bestimmen kann. Zudem ist die Durchgangsmessung passiv ohne weitere Dämpfung der elektronischen Kalibriereinheit.

### 1.3 Der Messvorgang

Um bei der Messung die besten Spezifikationen beim Netzwerkanalysator zu erreichen, muß dieser nach einer Stunde Einlaufzeit mit einer hohen Mittelung (AVG) betrieben werden. Der Faktor sollte zwischen 200 und 500 liegen. Zwar dauert dann die Messung dann etwas länger, aber nur so sind die gewünschten Ergebnisse zur erhalten. Zudem ist der Netzwerkanalysator im Step-Sweep-Modus zu betreiben, um genau die Vergleichfrequenzen für die später Auswertung zu erhalten. Beim linearen Sweep sind sonst Phasenfehler zu erwarten. Das beste Kabel und saubere Stecker zu verwenden sind, versteht sich von selbst. Auch bei der Messung dürfen die Kabel kaum bewegt werden. Schließlich handelt es sich hier um die genauesten Messungen mit diesem Aufbau. Die eigentliche Kalibrierung wird mit dem Prüfling, der elektronischem Kalibriereinheit, durchgeführt. Wenn ein Adapter benötigt wird, so ist dieser aus dem mechanischen Kalibriersatz zu verwenden.

Nach der Kalibrierung des Netzwerkanalysators werden die Normale des Kalibriersatzes oder des Verifikationssatzes angeschlossen um die Messwerte mit den Vorgabewerten der mechanischen Normale zu vergleichen.

# 1.3.1 Überprüfung mit Kalibriersatz

Zuerst werden an den Toren (Messkabelenden) die Messwerte der Reflexionskalibrierung überprüft. Wenn ein Adapter verwendet wurde, so bleibt dieser erste einmal am Kabel angeschlossen. Ohne ihn würde sonst die Phase falsch gemessen. Mit Open wird nur die Phase bestimmt und bei Short zusätzlich der Betrag. Die Phasen haben einen leicht erkennbaren "Zickzackverlauf" der in der Tabelle (1.3.4) für die HP-Kalibriersätze angegeben ist. Der Reflexionsbetrag von Short ist 1. Bei der vorher ausgemessenen Breitband-Last sind die ermittelte Werte zu beachten. Je nach Frequenzbereich bis 20/26,5 GHz darf die Phasenabweichung zwischen 2° und 4° liegen. Die Abweichung des Reflexionsbetrags von 1 liegt zwischen 0,02 und 0,06. Für die Messungen mit der Load wird eine Abweichung von 0,008 erwartet. Die genauen Spezifikationen bei einer Kalibrierung des Analysers mit einer elektronischen Kalibriereinheit sind den Datenblättern zu entnehmen. Wenn ein Adapter verwendet wurde, ist dieser so auszutauschen, dass nun der Durchgang mit der Dämpfung 0 dB gemessen werden kann. Dazu werden die Kabelenden verbunden. Der richtige Wert für die Dämfung ist 0dB und 0°. Abweichungen von etwa 0,1dB und 1° sind erlaubt. Wenn ein Adaptertausch wegen gleicher Steckerart an der elektronischen Kalibriereinheit nötig wurde, ist mit einem zusätzlichen Phasenfehler zu rechen. Der kann zwischen 1° und 2,5° liegen und macht daher leider die Phasenmessung ungenauer.

### 1.3.2 Überprüfung mit Verifikationssatz

Eine Überprüfung der korrekten Kalibrierung mit der elektronischen Kalibriereinheit ist nur ohne Adapternutzung gut möglich. Dazu werden die vier Normale mit je allen ihren vier S-Parametern komplex gemessen und mit den Vorgabewerten überprüft. Das geschieht in diesem Fall am besten indem man die Daten elektronisch überspielt und mit einem Programm auswertet. Die Kurvenverläufe sind hier nämlich nicht so "einfach" wie im 1.3.1-Fall. Das ist grundsätzlich von der Messunsicherheit die besser Methode, aber aufwendiger in der Auswertung und wohl nur ohne Adapter praktikabel.

# 1.3.4 Korrekturwerte für Kalibriersatz

Die berechneten Phasenwerte von Short und Open (HP/Agilent/Keysight) für 3,5mm und 2,4mm koaxiale Stecker sind in der folgenden Tabelle aufgeführt. Sie gelten nur für mechanisch einwandfreie (Steckertiefe) Normale! (Angaben ohne Gewähr)

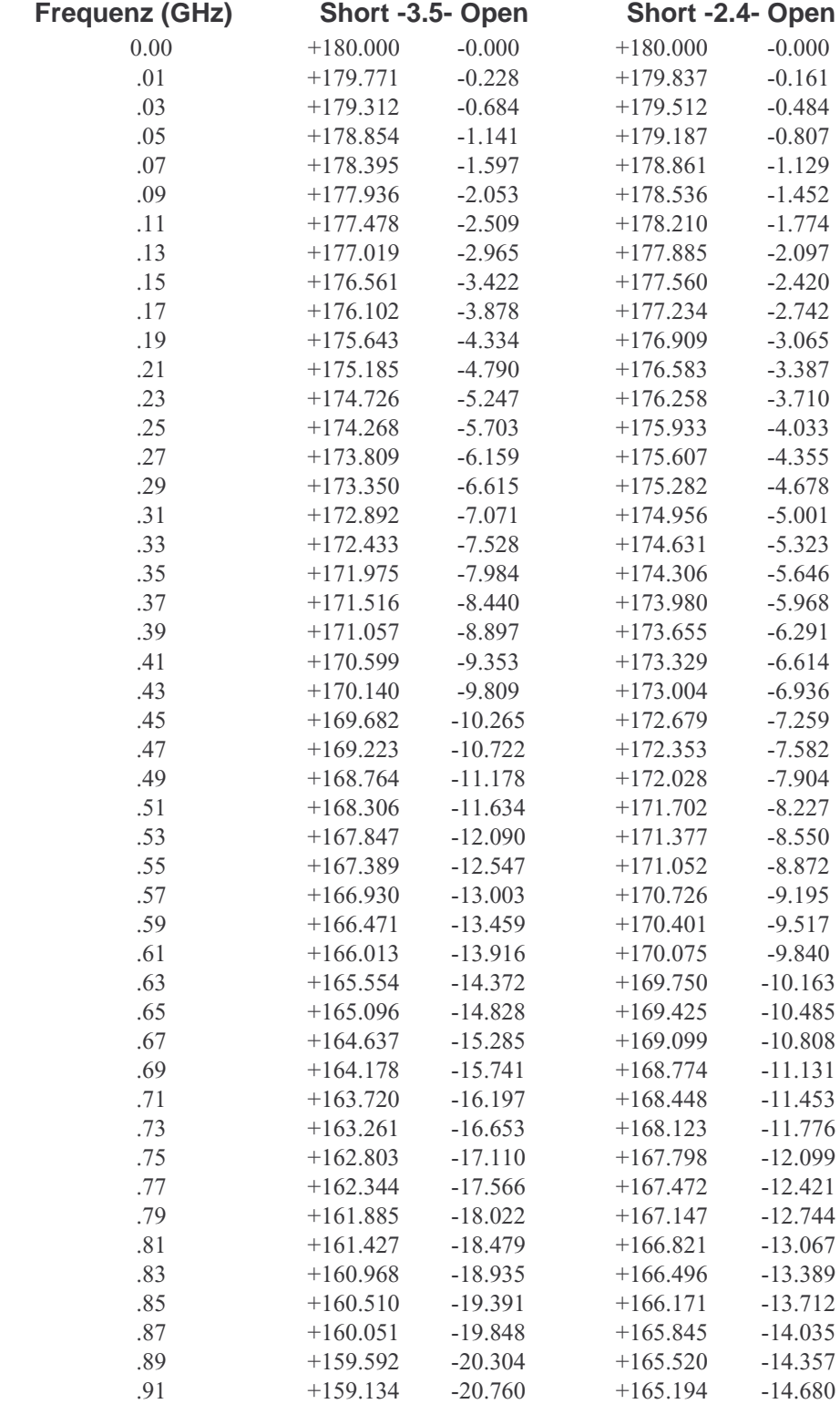

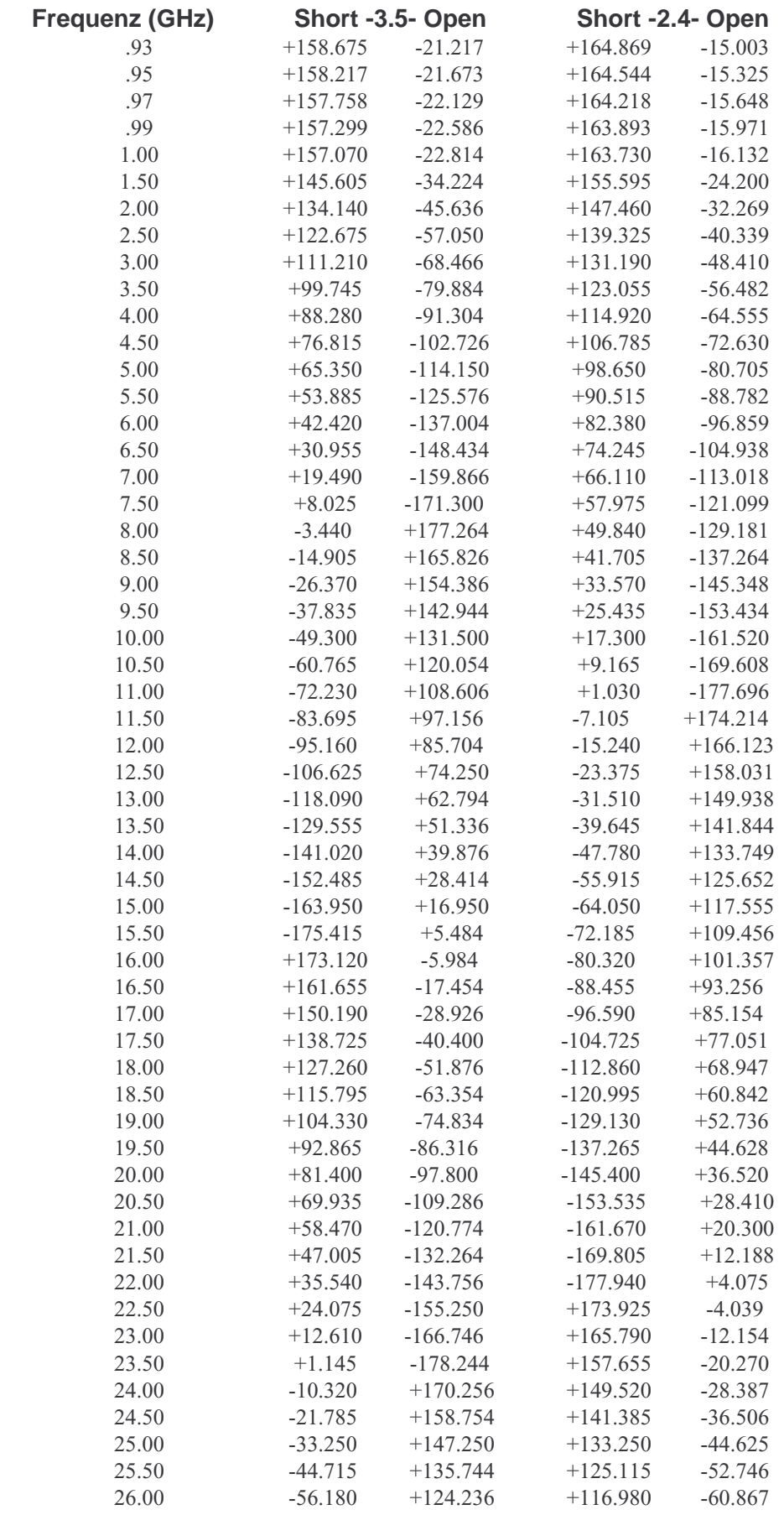

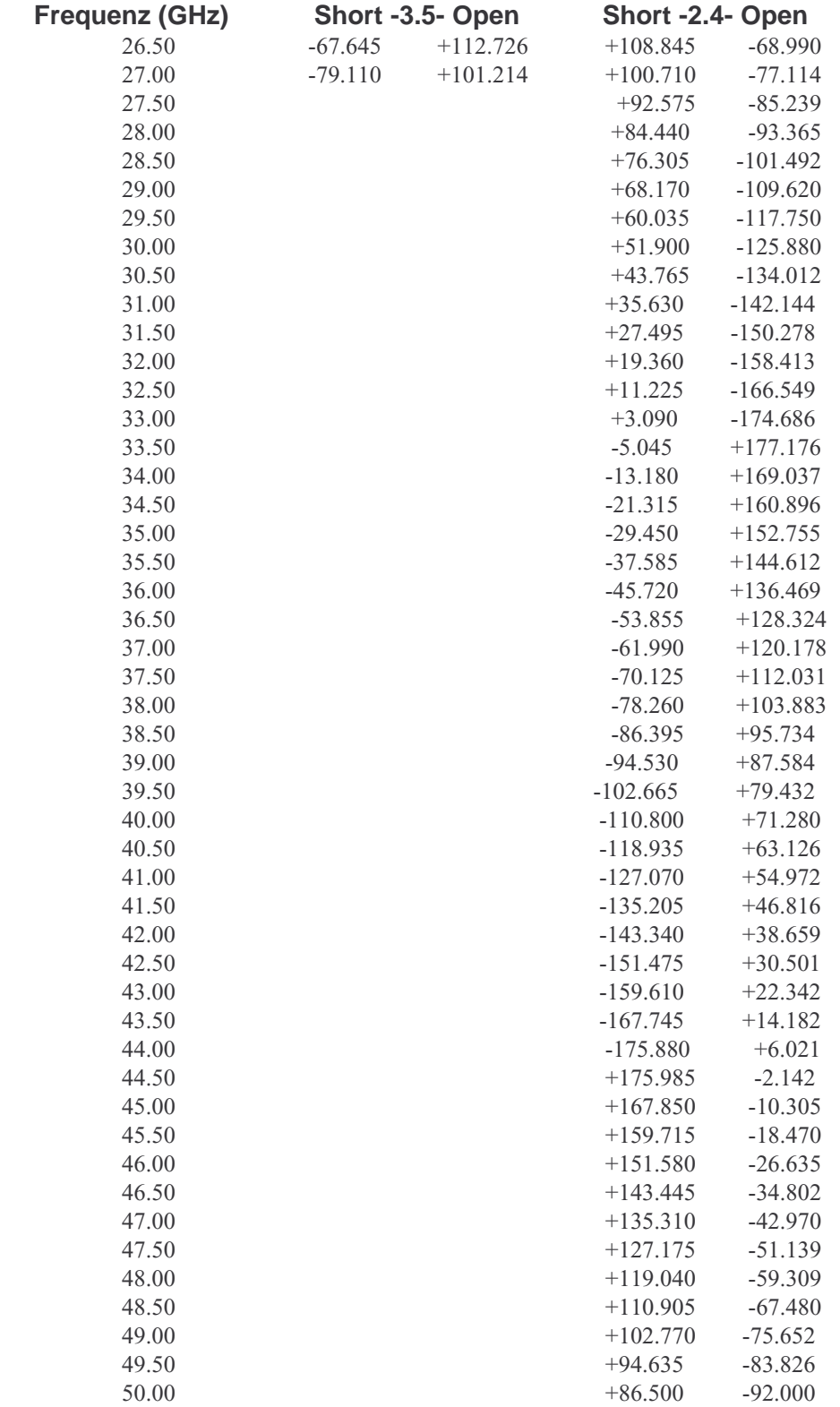

Für eine Breitband-Last gilt etwa:

bis 10 GHz <0,007 , bis 18 GHz <0,014 , bis 26,5 GHz bis <0,016

Die genauen Beträge der Reflexionswerte müssen zuvor durch eine Messung mit vorheriger Kalibrierung mit Schiebelast und Low-Band-Load bestimmt werden!

Die Tabellenwerte wurden nach typischen Agilent Modelwerten oder durch Messreihen mit Polynomen ermittelt. Die Unsicherheit der Phasen beträgt bis 3 GHz: 0,5° , bis 20 GHz: 1,3° , bis 28 Ghz: 1,8° , bis 40 GHz: 2° und bis 50 GHz: 2,5°.

Man kann die Werte auch anders aus den Funktionsparametern des Herstellers selbst berechnen. Für die Phasenbestimmung werden dazu die Verzögerung (Delay) und die kapazitiven (Open) und induktiven (Short) frequenzabhängigen Anteile benötigt. Die Standardwerte werden in den Unterlagen der mechanischen Kalibriersätzen angegeben. Für die eigene Aufstellung des Lösungsweges wurde die Smith-Chart und die Eigenschaft, dass ein Blindwiderstand einer verlängerten/verkürzten offenen/kurzgeschlossene Leitung entspricht, verwendet. Die Herleitung ist etwas gewagt, aber die Ergebnisse stimmen mit der vorherigen Liste überein. Zuerst wird das Luftleitungsstück des Short mit dem Verzögerungswert in eine Induktivität umgerechnet. Mit Lichtgeschwindigkeit  $c_{0L}$ =2,99792458\*10<sup>8</sup> m/s

$$
I_X = c_{0L} * D_Y \quad (1)
$$

Der Wert  $I_x$  stimmt am Teil (Short) von außen betrachtet mit der mechanischen Länge überein. Da die Welle auf dem Innenleiter Hin+ Rück-Weg durchläuft gilt.

$$
I_{XN} = 2 * I_X
$$
 (2)

Daraus ergibt sich die Frequenz für einen Umlauf (2PI,360°) auf dem äußeren Kreis der Smith-Chart.

$$
f_{Um} = \frac{c_{0L}}{\lambda} = \frac{c_{0L}}{I_{XN}} \quad \text{in Hz} \quad (3)
$$

Bei einem Umlauf beträgt  $\frac{1}{\lambda}$  = 0,5. Mit der Normierung auf 50 Ohm => 0,5\*50=25 Ohm=X

$$
X = \omega * L \implies L_X = \frac{25}{2 \times \pi * f_{Um}} \quad \text{in Henry} \quad (4)
$$

L<sub>X</sub> ist die Ersatzinduktivität für das Leitungsstück im Short.

Der Wert von 0,5 für den Umlauf muß von auf die 360° scaliert werden.

$$
G_{Uml} = \frac{0.5}{360^{\circ}} = 1,388888888 \times 10^{-3}
$$
 Faktor je Grad (5)

Die Gesamtgleichung für Short einschließlich der Leitung lautet:

$$
L_f = L_X + L_0 + L_1 * f + L_2 * f^2 + L_3 * f^3
$$
in H (6)

$$
[ C(f) = C_X + C_0 + C_1 * f + C_2 * f^2 + C_3 * f^3 \text{ in } F \text{ für Open } ! ]
$$

Für den Teilwert auf dem äußeren Kreisumlauf der Smith-Chart ergibt sich der "Drehfaktor" im Uhrzeigersinn S<sub>m</sub> mit der 50 Ohm Normierung.

$$
S(f)_m = \frac{2 \times \pi \times f \times L_f}{50} \quad (7) \quad \text{(Faktor)}
$$

Jetzt folgt noch die Umrechnung in den Phasenwinkel in Grad. Dies geht da beide Achsen im Umlaufkreis linear sind.

$$
G_{RN} = \frac{S(f)_{m}}{G_{Uml}} \quad \text{in Grad} \quad (8)
$$

Da der Vektor bei höheren Frequenzen mehrfach den Kreis durchläuft und Short bei 180° startet, muß dies bei der Berechnung der Phase beachtet werden. Sie kann nur zwischen 0° und  $\pm 180^\circ$  liegen. Entspechend muß G<sub>RN</sub> mit einem Vielfachen von 180° addiert oder subtrahiert werden. Auch hier bestimmt wie oben ein Polynom 3er Ordnung in Gleichung (6) den Phasenverlauf. Beim 3,5mm sind die L-Werte außer  $L_X$  null. Die Gleichung (6) gilt auch für Open mit C und der Lösungsweg ist der gleiche. Jedoch läßt sich scheinbar  $C_x$  nicht über die Verzögerungszeit berechnen. Das könnte daran liegen, daß beim Open der Innerleiter aus einem Luftleitungs- und Kunststoff-Stück mit unbekanntem er besteht. Deswegen wurde hier nur das Beispiel für Short genommen. Für die vielen Frequenzpunkte ist ein Programm sinnvoll.

Beispiel für einen Frequenzpunkt mit 2,4mm/3,5mm und Short bei 14GHz. Herstellerdaten (2,4mm):  $D_y=22,548 \text{ ps}, L_0=2,1636*10^{-12}H, L_1=146,35*10^{-24}H$  $L_2$ =4,0443\*10<sup>-33</sup>H,  $L_3$ =-0,0363\*10<sup>-24</sup>H Herstellerdaten (3,5mm):  $D_y=31,783 \text{ ps}, L_{0...3} = 0$ 

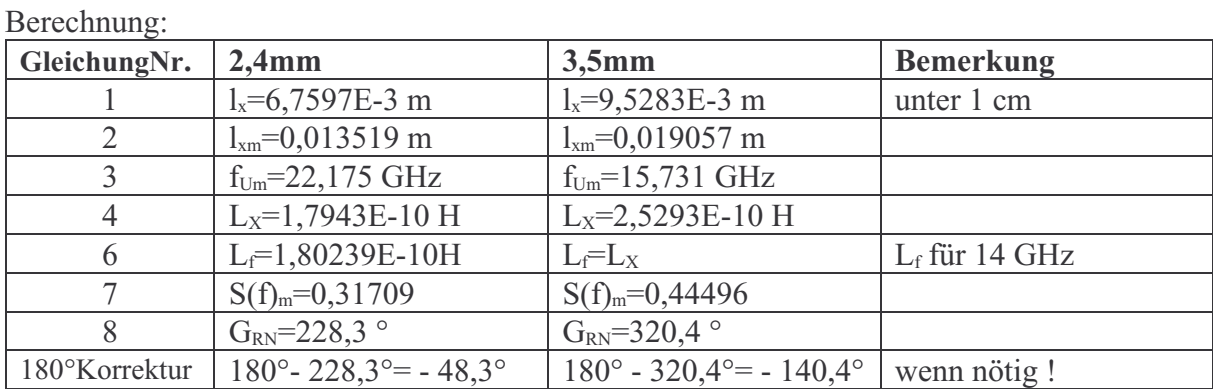

Die Abweichungen liegen in diesem Fall bei einem komplett anderen Rechenweg bei 0,5° und 0,6° bei einer Unsicherheit von 1,3° je Wert. Das ist eine gute Übereinstimmung.

## 1.4 Literaturliste

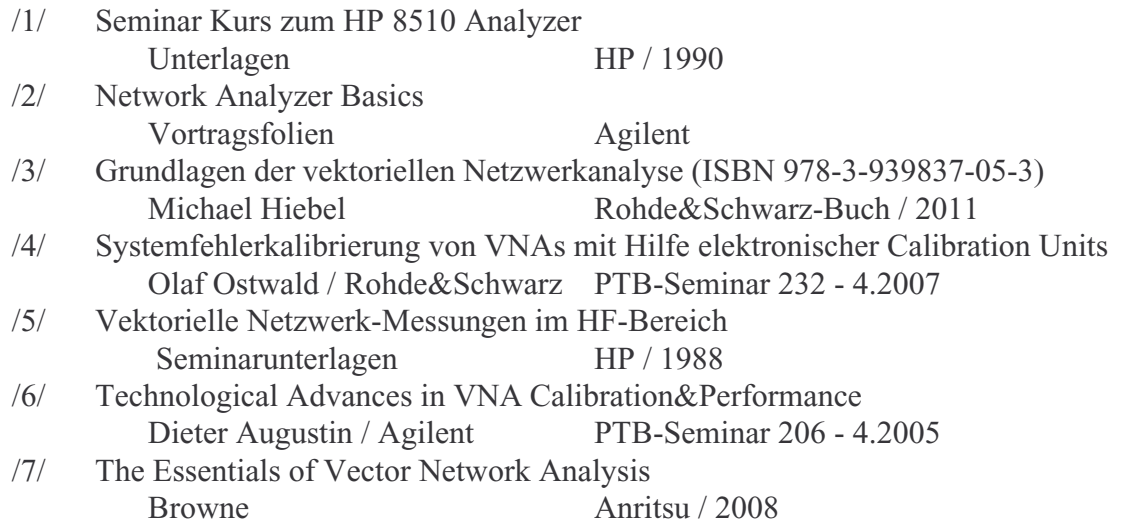

### 1.5 Anhang (Kenndaten)

Typische Daten der Keysight Open und Short

| Typ           | $L_0$ *10 <sup>-12</sup> H<br>$C_0$ *10 <sup>-15</sup> F | $L_1*10^{-24}$ H/Hz<br>$C_1*10^{-27}$ F/Hz | $L_2$ *10 <sup>-33</sup> H/Hz <sup>2</sup><br>$C_2$ *10 <sup>-36</sup> F /Hz <sup>2</sup> | $L_3*10^{-42}$ H/Hz <sup>3</sup><br>$C_3*10^{-45}$ F/Hz <sup>3</sup> | Delay<br>DS | Loss<br>GOhm/s |
|---------------|----------------------------------------------------------|--------------------------------------------|-------------------------------------------------------------------------------------------|----------------------------------------------------------------------|-------------|----------------|
| Short 3,5mm   |                                                          |                                            |                                                                                           |                                                                      | 31,783      |                |
| Open $3,5$ mm | 43.45                                                    | 818,7                                      | $-48,93$                                                                                  | 1,247                                                                | 29,24       |                |
| Short 2,4mm   | 2,1636                                                   | $-146,35$                                  | 4,0443                                                                                    | $-0,0363$                                                            | 22,548      | 3,554          |
| Open 2,4mm    | 29,722                                                   | 165,78                                     | $-3,5385$                                                                                 | 0,071                                                                | 20,837      | 3,23           |

30ps=0,9cm , 1GHz=30cm

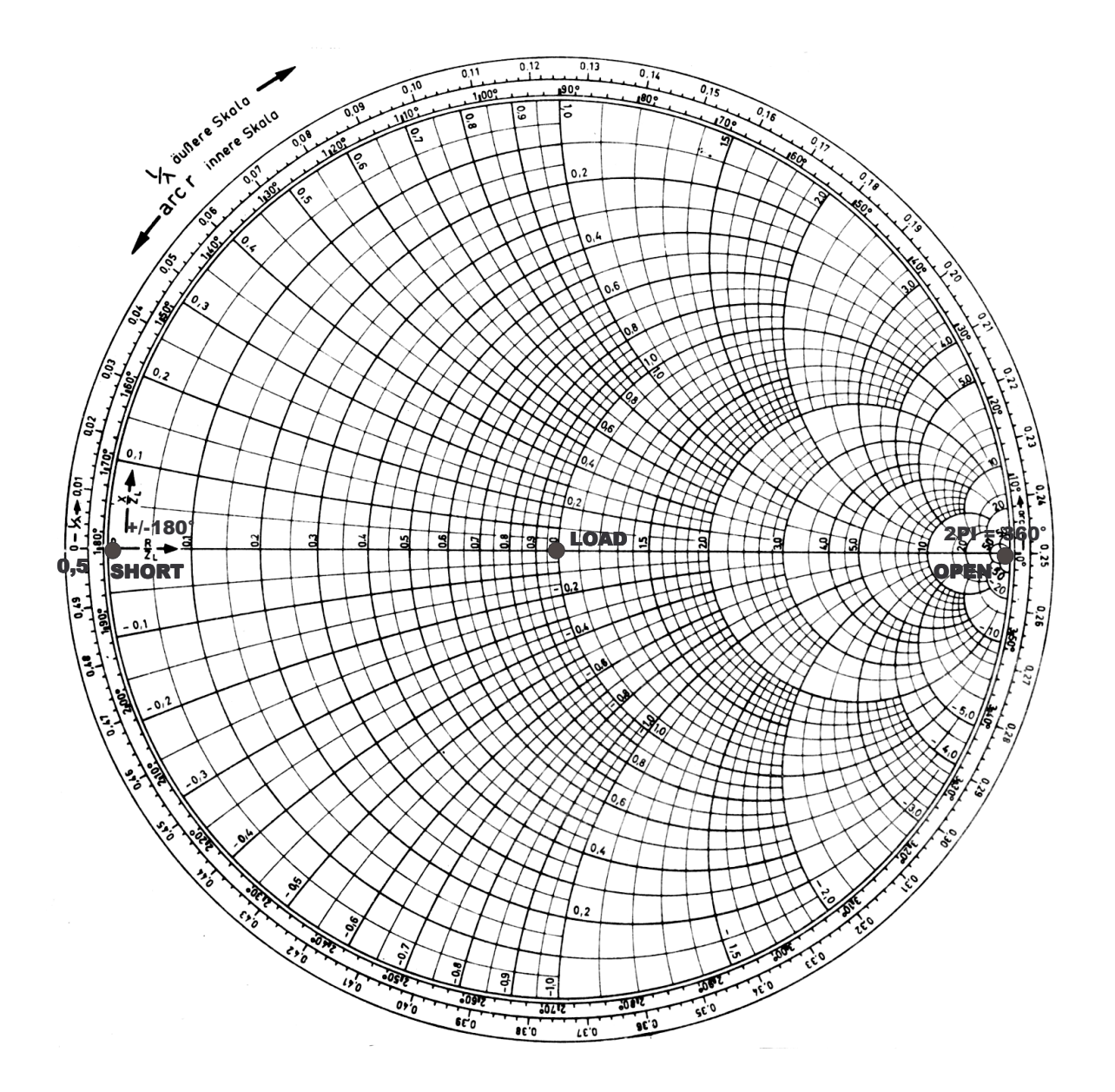

# Smith-Chart mit Short, Load, Open